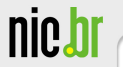

# Anatomia de ataques a servidores SIP

#### João M. Ceron, Klaus Steding-Jessen, Cristine Hoepers

ceron@cert.br, jessen@cert.br, cristine@cert.br

CERT.br – Centro de Estudos, Resposta e Tratamento de Incidentes de Segurança no Brasil Núcleo de Informação e Coordenação do Ponto BR Comitê Gestor da Internet no Brasil

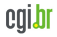

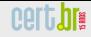

# **Sobre o CERT.br**

Criado em 1997 como ponto focal nacional para tratar incidentes de segurança relacionados com as redes conectadas à Internet no Brasil

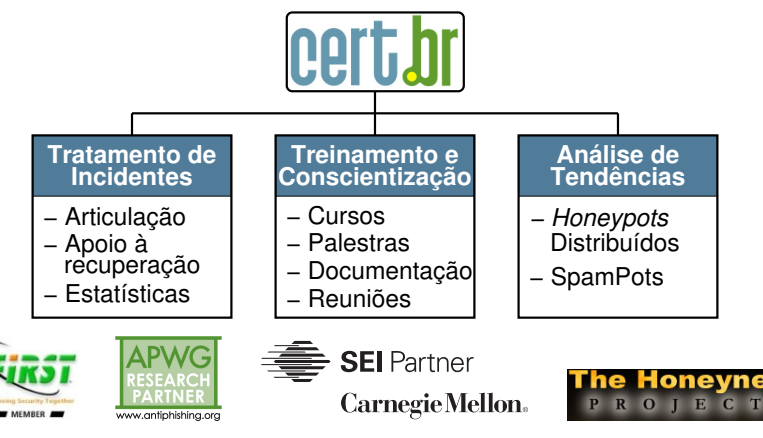

#### <http://www.cert.br/sobre/>

GTS-20, Sao Paulo, Brasil – 08 de dezembro de 2012 – p. 2/24 ˜

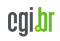

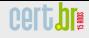

#### **Estrutura do CGI.br**

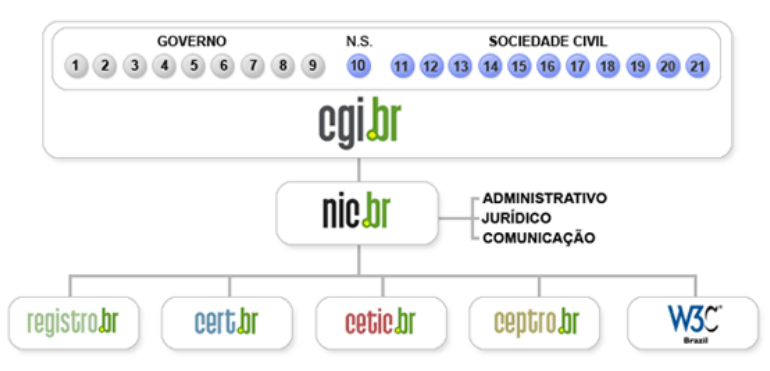

- **01- Ministerio da Ci ´ encia e Tecnologia ˆ**
- $02$  Ministério das Comunicações
- **03- Casa Civil da Presidencia da Rep ´ublica ˆ**
- **04- Ministerio do Planejamento, Orc¸ amento e Gest ´ ao˜**
- **05- Ministerio do Desenvolvimento, Ind ´ustria e Com ´ ercio Exterior ´**
- **06- Ministerio da Defesa ´**

nic.br

- **07- Agencia Nacional de Telecomunicac¸ ˆ oes ˜**
- **08- Conselho Nacional de Desenvolvimento Cient´ıfico e Tecnologico ´**
- **09- Conselho Nacional de Secretarios Estaduais para Assuntos de ´ Ciencia e Tecnologia ˆ**
- **10- Notorio Saber ´**
- 11- Provedores de Acesso e Conteúdo
- **12- Provedores de Infra-estrutura de Telecomunicac¸oes ˜**
- 13- Indústria TICs (Tecnologia da Infor**mação e Comunicação) e Software**
- **14- Empresas Usuarias ´**
- **15-18- Terceiro Setor**
- **19-21- Academia**

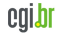

#### **Atribuicões do CGI.br**

Entre as diversas atribuições e responsabilidades definidas no Decreto Presidencial nº 4.829, destacam-se:

- a proposição de normas e procedimentos relativos à regulamentação das atividades na internet
- a recomendação de padrões e procedimentos técnicos operacionais para a internet no Brasil
- o estabelecimento de diretrizes estratégicas relacionadas ao uso e desenvolvimento da internet no Brasil
- $\bullet$  a promoção de estudos e padrões técnicos para a segurança das redes e serviços no país
- a coordenação da atribuição de endereços internet (IPs) e do registro de nomes de domínios usando  $\langle$ .br $\rangle$
- $\bullet$  **a coleta, organização e disseminação de informações sobre os servic¸os internet, incluindo indicadores e estat´ısticas**

# **Agenda**

Motivação

nic.b

Implementação

Análise dos Dados

Recomendações

Conclusão

**Referências** 

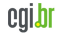

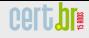

<span id="page-5-0"></span>egibl

### **Motivação**

nic.b

• Popularização dos dispositivos SIP

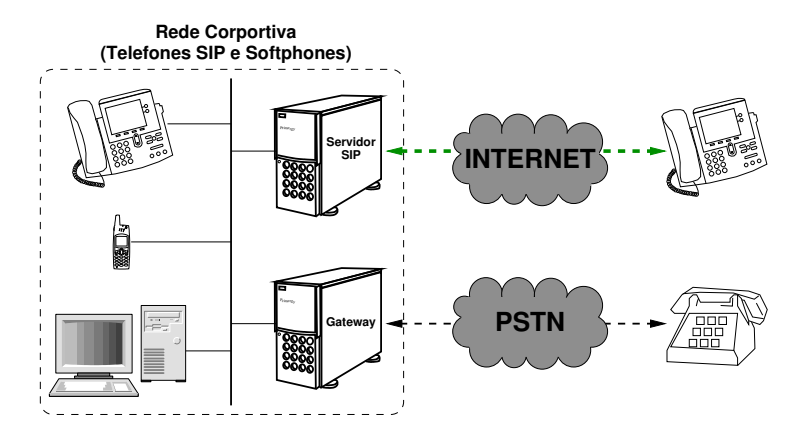

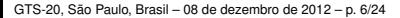

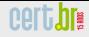

### **Motivação (cont.)**

- Alto volume de tráfego em nossos sensores (5060/UDP)
	- porta UDP mais sondada nos ultimos 16 meses ´
- Ausência de detalhes do tráfego SIP

![](_page_6_Figure_6.jpeg)

– n´ıvel de aplicac¸ao˜

![](_page_7_Picture_0.jpeg)

#### **Implementacão**

Características do *software* implementado:

- escrito em Perl usando o pacote Net:: SIP
	- modulo para Honeyd, instalado em 50+ sensores ´
- suporta os métodos OPTIONS, REGISTER, INVITE, etc.
- "ramais" são configuráveis, com ou sem senha, etc
- INVITE são respondidos com erros:
	- "Forbidden", "Request Timeout", "Temporarily Unavailable", "Busy Here", etc.
- $\bullet$  áudio não é armazenado
	- questoes de privacidade ˜
	- SDP e RTP não são tratados
- logs com IP, método, número discado, User-Agent, etc.

<span id="page-7-0"></span>![](_page_7_Picture_15.jpeg)

![](_page_8_Picture_0.jpeg)

nic.

# **Implementação (cont.)**

#### Logs dos *software* implementado:

2012-02-26 14:22:42 +0000: sip-honeyd.pl[729]: IP: 41.X.X.245, method: REGISTER, from: "1234", to: "1234", resp: 200, user-agent: "X-Lite release 1103d stamp 53117"

2012-02-26 14:22:44 +0000: sip-honeyd.pl[729]: IP: 41.X.X.245, method: **INVITE**, from: "1234", to: "0015201\*\*\*\*\*194", resp: 403, user-agent: "X-Lite release 1103d stamp 53117"

![](_page_8_Picture_6.jpeg)

![](_page_9_Picture_0.jpeg)

nic.t

![](_page_9_Picture_1.jpeg)

#### **Anatomia dos Abusos SIP**

![](_page_9_Figure_3.jpeg)

![](_page_9_Picture_5.jpeg)

![](_page_10_Picture_0.jpeg)

nic.b

#### **Anatomia dos Abusos SIP (cont.)**

![](_page_10_Figure_3.jpeg)

![](_page_10_Picture_5.jpeg)

![](_page_11_Picture_2.jpeg)

# Análise dos Dados Coletados

<span id="page-11-0"></span>![](_page_11_Picture_4.jpeg)

![](_page_12_Picture_0.jpeg)

nic.

# **Resumo dos dados coletados**

- Período de coleta:
	- Setembro 2011 Novembro 2012

![](_page_12_Picture_122.jpeg)

11.5 GB de dados (REGISTER + INVITE)

Mensagens REGISTER: no geral são varreduras de ferramentas automatizadas

Mensagens INVITE: na maioria *softphones* solicitando números telefônicos

![](_page_12_Picture_10.jpeg)

![](_page_13_Picture_0.jpeg)

nic.bl

# *Country Codes* **de Origem**

#### Considerando somente mensagens INVITE

![](_page_13_Figure_4.jpeg)

![](_page_13_Picture_5.jpeg)

![](_page_13_Picture_6.jpeg)

![](_page_14_Picture_0.jpeg)

nic.

#### **Analise dos Dados ´**

- Abusos aos servidor SIP emulado
	- vulnerabilidades no servidor
	- requisic¸oes a telefones internacionais ˜

2011-12-31 02:00:10 +0000: sip-honeyd.pl[30586]: IP: 188.X.X.85, method: INVITE, from: "102", to: "90109725\*\*\*\*\*586", resp: 0, user-agent: undefined

nic.b

# **Analise dos Dados (cont.) ´**

Identificar o destino das ligações

Redundância dos números solicitados:

![](_page_15_Picture_77.jpeg)

biblioteca Number::Phone::Country

![](_page_16_Picture_0.jpeg)

nic.br

#### **Analise das Ligac¸ ´ oes ˜**

Único IP realizou ligações para 144 países: possível **central telefonica ˆ** .

![](_page_16_Figure_4.jpeg)

![](_page_16_Picture_5.jpeg)

![](_page_17_Picture_0.jpeg)

cqıb

Núcleo de Informação e Coordenação do Ponto BR

nic.bl

# **Analise das Ligac¸ ´ oes (cont.) ˜**

Tuplas mais frequentes observadas:

![](_page_17_Picture_150.jpeg)

![](_page_17_Picture_5.jpeg)

![](_page_18_Picture_0.jpeg)

nic.br

#### **Analise das Ligac¸ ´ oes (cont.) ˜**

#### Números telefônicos solicitados pelo IP 50.X.X.99

![](_page_18_Figure_4.jpeg)

![](_page_18_Picture_6.jpeg)

![](_page_19_Picture_0.jpeg)

# **Análise de la analysie de la analysie de la analysie de Ponto BR**<br> **Análise das Ligações (cont.)**

Ligações com origem US vs CN:

![](_page_19_Picture_4.jpeg)

![](_page_19_Picture_6.jpeg)

cert.hr

Núcleo de Informação e Coordenação do Ponto BR

nic.b

#### *User Agents* **utilizados nas tentativas de ligações**

![](_page_20_Figure_3.jpeg)

![](_page_20_Picture_5.jpeg)

![](_page_21_Picture_0.jpeg)

### **Recomendac¸oes ˜**

- Proteger o servidor SIP da Internet
- Usar senhas fortes
	- terminais VoIP e *softphones*
	- a senha e armazenada nos dispositivos, e pode ser ´ longa e complexa
- Utilizar extensões com nomes não usuais
- Monitorar o uso do SIP na sua organização
	- Logs de acessos
	- Conta telefônicas procurando por ligações não usuais.

<span id="page-21-0"></span>![](_page_21_Picture_11.jpeg)

<span id="page-22-0"></span>![](_page_22_Picture_0.jpeg)

# **Conclusoes ˜**

- Abusos objetivando ligações internacionais
- Ferramentas personalizadas
	- *User Agents* aparentemente modificados
- Números mais ligados sugerem fraudes
	- Bank of America e Citibank
	- Cartão pré-pago internacional
- Centrais telefônicas ou *proxies* 
	- Mesmo IP e *User Agent*

![](_page_23_Picture_0.jpeg)

# **Referências**

- Comitê Gestor da Internet no Brasil CGI.br <http://www.cgi.br/>
- CERT.br Centro de Estudos, Resposta e Tratamento de Incidentes de Segurança no Brasil <http://www.cert.br/>
- Honeypots for Threats and Abuse passive Reconnaissance and information Gathering <http://www.honeytarg.cert.br/>
- Anatomy of SIP Attacks Dezembro 2012 Usenix ;login: Magazine

[https://www.usenix.org/publications/login/](https://www.usenix.org/publications/login/december-2012-volume-37-number-6/anatomy-sip-attacks)

[december-2012-volume-37-number-6/anatomy-sip-attacks](https://www.usenix.org/publications/login/december-2012-volume-37-number-6/anatomy-sip-attacks)

<span id="page-23-0"></span>![](_page_23_Picture_10.jpeg)